STATE OF NEW HAMPSHIRE **RETURN OF VOTES ATKINSON** 

**GENERAL ELECTION NOVEMBER 4, 2014** 

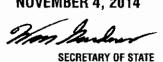

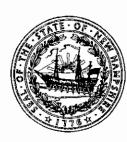

Vote November 4, 2014 a true copy attest:

Signature of Town/City Clerk

One copy to be Returned ELECTION NIGHT to the Secretary of State.

| Offices                                                                                  | Other<br>Candidates | Democratic<br>Candidates        | Republican<br>Candidates    | Write-in<br>Candidates |
|------------------------------------------------------------------------------------------|---------------------|---------------------------------|-----------------------------|------------------------|
| For <b>Governor</b> Vote for not more than 1                                             |                     | Maggie Hassan 1323              | Walt Havenstein 1835        |                        |
| For United States Senator Vote for not more than 1                                       |                     | Jeanne Shaheen //80             | Scott P. Brown 2023         |                        |
| For <b>Representative</b> in <b>Congress</b> Vote for not more than 1                    |                     | Ann McLane Kuster (355          | Marilinda Garcia / 743      |                        |
| For <b>Executive Councilor</b> Vote for not more than 1                                  |                     | ,                               | Christopher Sununu 214      | 12                     |
| For State<br>Senator<br>Vote for not more than 1                                         |                     | Richard J.<br>O'Shaughnessy 895 | Chuck Morse $2178$          | 7                      |
|                                                                                          |                     | Jean Sanders 894                | Norman L. Major $1808$      |                        |
| For<br>State<br>Representatives<br>Rockingham<br>District 14<br>Vote for not more than 4 |                     |                                 | Debra L. DeSimone JO        |                        |
|                                                                                          |                     | Kay Galloway 1173               | William G. Friel 1858       | Ô                      |
|                                                                                          |                     | Peter McVay 784                 | Shem Kellogg /628           | Z                      |
| For State Representative Rockingham District 34 Vote for not more than 1                 |                     |                                 | Jeffrey D. Oligny $1947$    | TUR                    |
| For<br><b>Sheriff</b><br>Vote for not more than 1                                        |                     | Dante Mazzari 755               | Michael W. Downing 23       | <b>3</b> 0             |
| For <b>County</b> Attorney Vote for not more than 1                                      |                     | Joe Plaia 9/6                   | Patricia Conway <i>2085</i> |                        |
| For <b>County Treasurer</b> Vote for not more than 1                                     |                     | Maureen Barrows / / / /         | Edward Buck 1821            |                        |
| For Register of Deeds Vote for not more than 1                                           |                     | John Robinson $257$             | Cathy Stacey 2069           |                        |
| For <b>Register</b><br><b>of Probate</b><br>Vote for not more than 1                     |                     | Lenore Patton 976               | Mark Laliberte 1916         |                        |

5,452 Registered Voters Endoform 3,236 Votes Cost 59. 35% Voter Turnout

To see Write-in Results see Town Clerk during normal Business Hours